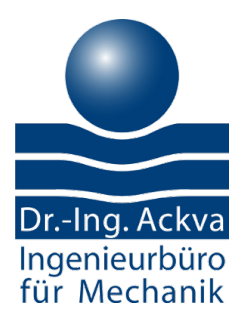

Finite Element Analysis Simulation, Support & Training CODE-ASTER, FEMAP, NASTRAN

Dr.Ing. Johannes Ackva · Markgrafenstrasse 21 · D 91717 Wassertrüdingen T 0049 (0)9832 708152

code-aster@code-aster.de www.code-aster.de

# Code-Aster Courses at Ingenieurbüro für Mechanik

This is an overview of the Code-Aster courses offered by the Ingenieurbüro für Mechanik. The courses are organized as

- Inhouse courses (in your company, with your simulation team)
- Group courses (participants from different companies/institutions)
- Online/Video courses
- on individual agreement

Any subjects not covered can be offered as an individual seminar. Or can be introduced via a project case in your company.

If you have any questions or interest in a course don't hesitate to contact us at the phone or mail adress given above.

# **Contents**

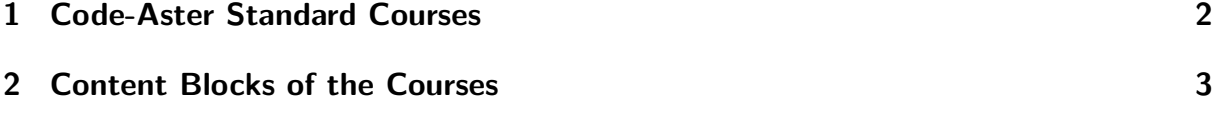

# <span id="page-1-0"></span>1 Code-Aster Standard Courses

These are our standard seminar. Each of them is a line in the table below with the red marked content blocks and the (recommended) duration:

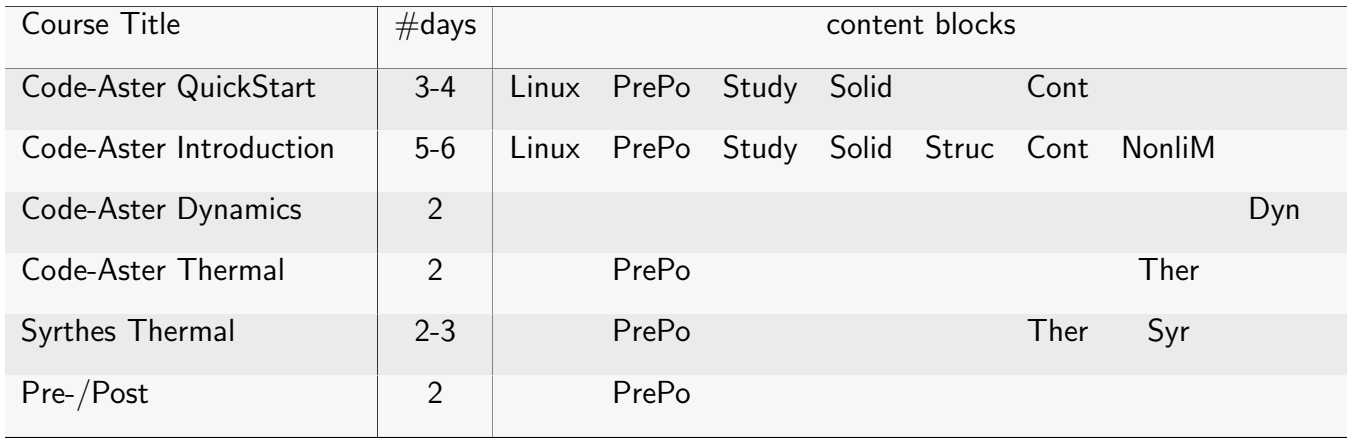

The course QuickStart is a subset of the course Introduction. It can later be completed by the full content of the Introduction course.

# <span id="page-2-0"></span>2 Content Blocks of the Courses

The courses are comprised of content blocks. Each block is seperatly treated with it's own learning material (presentations and/or exercises, example files etc.). This method has been well-proven in our > 20 years experience in teaching Finite-Element methods, and in particular Code-Aster and related useful and complementary tools.

The blocks are listed in the table below. The table is followed by the content descriptions.

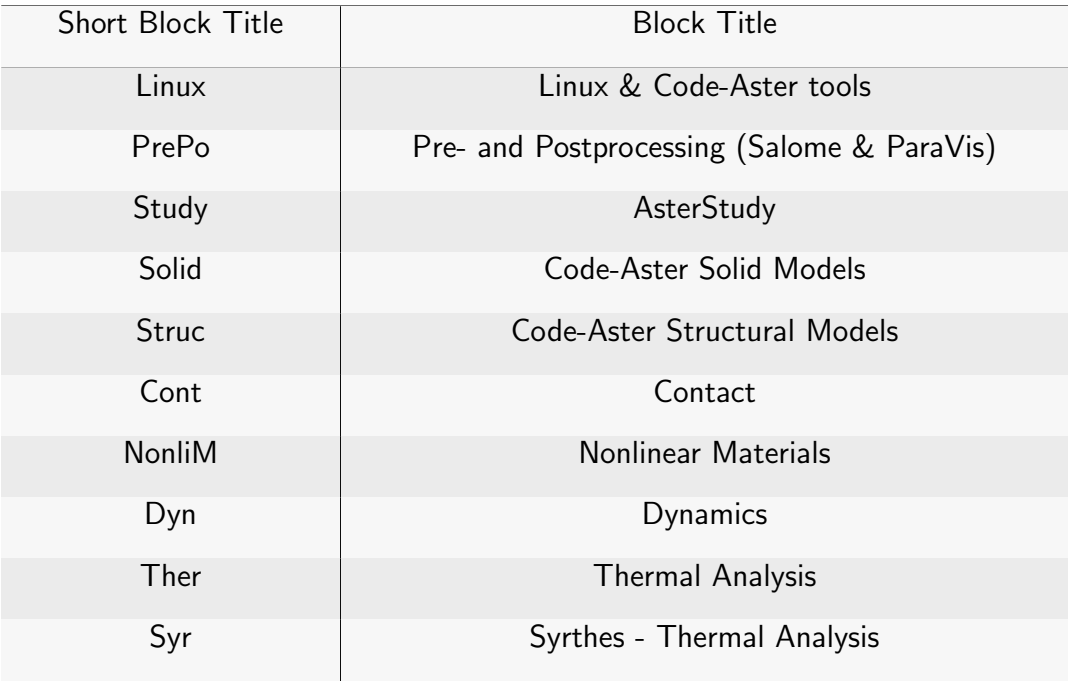

## <span id="page-2-1"></span>Linux & Code-Aster tools

This initial block is intended to smooth contingent initial problems with Linux and the Linux shell. It should help to concentrate better on Code-Aster during the course. The content is:

- Most basic Linux commands
- Starting Code-Aster and it's tools from the Linux shell (Salome, gmsh, astk, Code-Aster, editor,  $\ldots$ )
- Configuration of the Linux shell (alias)
- if needed: solving installation problems

Duration:  $0 - 1/4$  days

## <span id="page-3-0"></span>Pre- and Postprocessing (Salome & ParaVis)

This block can vary between  $1/2$  - 2 days because it depends much on the participants' existing experience with CAD modeling, meshing, Postprocessing, and eventually with *ParaView*. Geometry and Meshing with Salome:

- Importing and/or creating/manipulating geometry
- Importing and/or creating/manipulating and exporting meshes
- Grouping nodes and elements

Postprocessing with ParaVis (ParaView as a Plugin of Salome):

- Mesh-Visualisation
- Postprocessing: contour, warped, glyph plots, animations, grouping etc.

Duration:  $1/2 - 2$  days

#### <span id="page-3-1"></span>**AsterStudy**

AsterStudy is the module in SalomeMeca (since version 2017) which handles the preparation, running etc. of a Code-Aster study, by controling any resources, interfacing the mesh(es) with the command-file(s), scheduling analysis steps etc. We will work along a tutorial to explore AsterStudy.

Duration: 1/2 days

#### <span id="page-3-2"></span>Code-Aster Solid Models

This block is the "nucleus" of a *Code-Aster* QuickStart und Introduction course. It is all we must know if we do not care about Pre- and Postprocessing and prescind from more advanced analysis topics.

- Code-Aster files
- Syntax of mesh and command file
- User documentation system
- node and element groups
- Code-Aster command job run platform astk (for version  $\leq 13.3$ )
- Code-Aster concepts (Maillage, Modele, Champ, Resultat, Table etc.)
- Solid element types (3D, axialsymmetric, plane strain, plane stress)
- Discret elements
- Load and boundary conditions, linkages between degrees of freedom
- Materials
- Continuation run (POURSUITE)
- Mesh refinement (HOMARD)

Duration:  $\frac{1}{2}$  - 2 days

4

## <span id="page-4-1"></span>Code-Aster Structural Models

This is the complement to the block about Solid models. We learn how to model structural elements such as plates, shells, beams, discret elements.

- Structural elements: plates, shells, beams, discret elements
- Element characteristics
- Visualization of element characteristics
- Local coordinate systems
- Load and boundary conditions
- Linkages between structural and between solid and structural elements
- Output over plate thickness (for example stress at top and bottom fiber)
- Stress output coordinate system
- element offset

Duration:  $1/2 - 1$  days

#### <span id="page-4-0"></span>**Contact**

- Definition of contact
- How to setup a nonlinear analysis: time stepping, load incrementing, convergence, . . .
- Aspects of contact: "thickening" of contact surface, shrinkfit, "weak springs method" for bodies with no constraints but in contact, contact output
- Creating tables, functions and diagramms in a Postprocessing run (POURSUITE run)

Duration: 1 days

#### <span id="page-4-2"></span>Nonlinear Materials

- Definition of material behaviours
- How to setup a nonlinear analysis: time stepping, load incrementing, material behaviours, convergence, . . .
- Examples: Elastoplastic, creep, hyperelastic material. Temperature dependent material.
- Creating tables, functions and diagramms in a Postprocessing run (POURSUITE run)

Duration: 1 days

# <span id="page-5-0"></span>Dynamics

- Theory background: Dynamic equations of motion and their solution
- Real and complex modal analysis
- Modal parameters, normalization of modes, filtering modes, . . .
- Modal reduction
- Concepts of Damping: viscous/structural damping, discret dampers, Rayleigh-damping, Hysteretic damping, Modal damping. Interpretation for the 1-degree-of-freedom and the multi-degree-of-freedom system
- Frequency analysis, direct or with modal reduction
- Transient analysis, direct or with modal reduction
- Base point acceleration

Duration: 2 days

#### <span id="page-5-1"></span>Thermal Analysis

- Analogy between thermal and mechanical analyis
- thermal solid and plate elements
- thermal loads (sources, convection, radiation, heat fluxes . . .
- thermal analysis: steady state and transient, linear and nonlinear
- Postprocessing and visualization of results: temperature, heat flux
- Mapping temperatur fields as load input on a mechanical model. To evaluate temperaturedependent mechanical material properties and induce thermal strains and stresses . . .

Duration: 1 - 2 days

## <span id="page-5-2"></span>Syrthes - Thermal Analysis

Syrthes is a Finite-Element program, developed by EDF, for (and limited to) thermal analyses. It is richer than Code-Aster insofar it can also take into account radiation enclosures, symmetry conditions related to radiation, and heat transport through mass transport. It is simpler insofar only solid elements are supported. A good way to work with Syrthes is to couple it with Salome and Code-Aster for the Preprocessing (meshing, creation of groups, ...) and for the Postprocessing. Thermal (Syrthes) and mechanical (Code-Aster) analyses can be done in sequences.

- Preprocessing (Meshing with Salome, Creation of groups), transfer to syrthes mesh format
- Syrthes command file
- Analysis
- Postprocessing

Duration: 2 - 3 days